## **[Ephémérides du mois de décembre 2022](https://saplimoges.fr/75695-2/)**

Les éphémérides du dernier mois de 2022 sont tirées du Guide du Ciel 2022/2023 de Guillaume Cannat, du site [Heavens](https://heavens-above.com/PassSummary.aspx?satid=25544&lat=45.8354&lng=1.2645&loc=Limoges&alt=0&tz=CET) [Above](https://heavens-above.com/PassSummary.aspx?satid=25544&lat=45.8354&lng=1.2645&loc=Limoges&alt=0&tz=CET) et du logiciel Stellarium. Sont listées uniquement les plus importantes des observations à réaliser près de Limoges (lat. 45.85° et long. 1.25°) à l'heure légale.

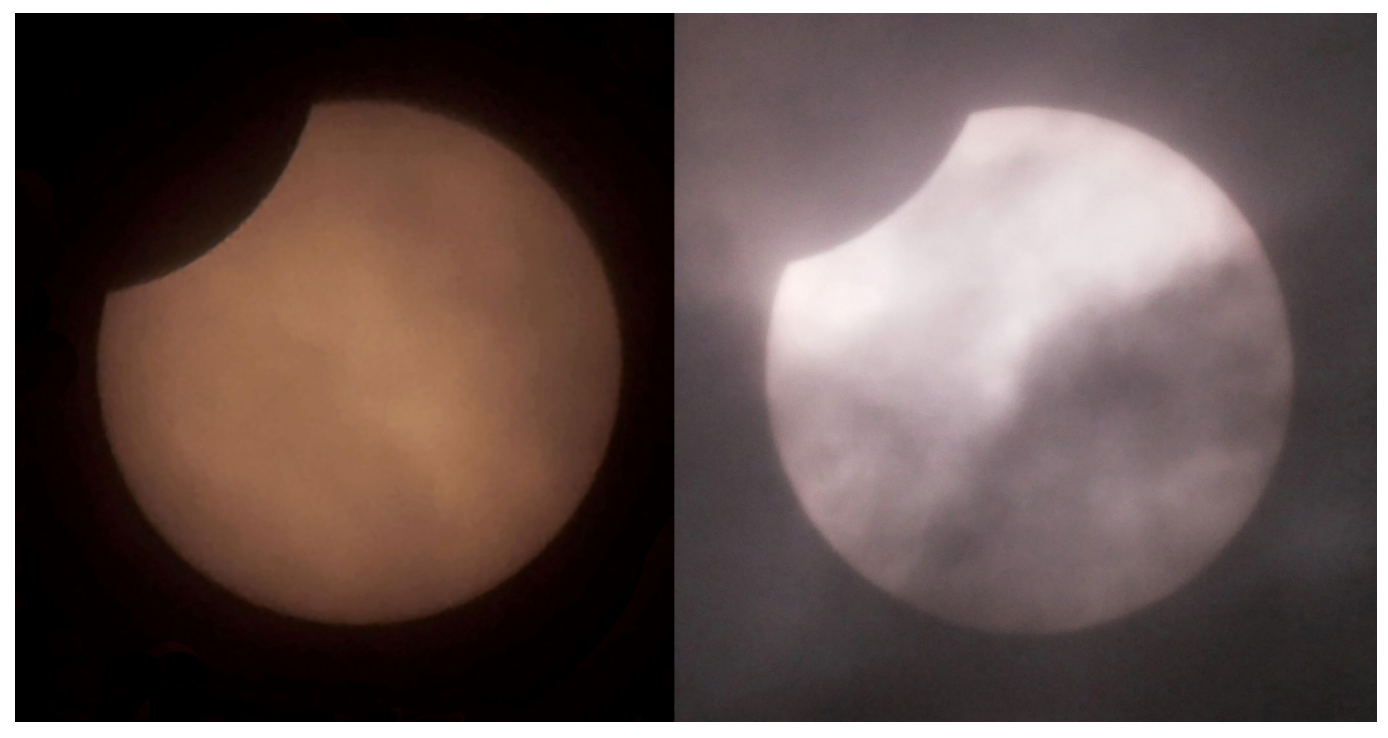

Eclipse partielle de Sole*il* à travers les nuages, Limoges, 25/10/2022 après le maximum**.** Photo 1 : Daniel Debord, 11H19, APN Nikon D800, Focale 112 mm, F/4, 320 ISO, 1/400 seconde, filtre solaire D  $= 5.$ 

Photo 2 : Michel Tharaud, 11H36, APN Panasonic DMC BX 80, Lunette 600 mm, F/5, 1600 ISO, 1/125 seconde, filtre solaire D = 5. Maximum de l'éclipse : 10H56. Les 2 photos sont prises en phase décroissante.

**08/12** – **Pleine Lune à 05h08, on l'appelle aussi Pleine Lune des Longues Nuits Froides car les périodes de nuit sont plus longues par rapport à la lumière du jour autour du solstice d'hiver (21/12) et quand les températures baissent sensiblement.**

**16/12 –** Dernier Quartier

## **23/12** – **Nouvelle Lune**

**30/12 –** Premier Quartier

**01/12** – plus petite distance entre la Terre et Mars (c'est le périgée) à 03h18 : la planète sera à une distance de 81,45 millions de kilomètres de chez nous. Elle coupe le méridien à près de 70° de hauteur en France métropolitaine, ce qui permet de l'observer et de l'imager dans d'excellentes conditions., loin des zones les plus turbulentes et les plus polluées de la voûte céleste.

**01/12** – conjonction entre la Lune (64% d'illumination) et Jupiter. A 23h30, les deux astres seront distants de 4° l'un de l'autre, au-dessus de l'horizon ouest-sud-ouest. Le rapprochement aura lieu à 03h45 du 02/12 avec 2,2° de séparation mais dès le début de la nuit, Lune et Jupiter (à l'horizon sud-est) seront espacés de 5° environ.

**02/12** – en première partie de soirée, les quatre lunes galiléennes (Io, Europe, Ganymède et Callisto) sont alignées dans leur ordre naturel à l'ouest du disque jovien.

**02/12** – autour de 23h31, le Soleil se lève dans la région de Copernicus, ce beau cratère situé dans la moitié ouest près du centre de la Lune. Avec un instrument on peut l'observer plus en détail.

**05/12** – Callisto est en conjonction supérieure à 17h26 et à la fin du crépuscule elle est observable à proximité du pôle Nord jovien.

**06/12** – conjonction entre la Lune (98% d'illumination) et les Pléiades autour de 22h, leur séparation sera d'environ 2,6°. Comme la Lune est pratiquement pleine, les Pléiades seront effacées à l'œil nu, mais aux jumelles il y aura un beau spectacle !

**08/12** – **conjonction entre la Pleine Lune et Mars** (0,5° de séparation) à 05h19. C'est la Pleine Lune, mais c'est

également l'opposition de Mars et la proximité apparente de ces deux astres sur la voûte céleste qui se traduit par **une occultation de la planète visible en France** !

**Un spectacle exceptionnel** à admirer dans un instrument et à photographier avec un puissant téléobjectif afin de mettre en valeur le disque martien au ras du limbe sélène.

**L'occultation de Mars par la Lune** débutera **peu avant 06h09** (à 24° de hauteur à l'horizon ouest). Notez qu'il faut près de 40 secondes pour que le disque martien soit caché ou libéré par le limbe lunaire. A la fin de l'occultation (peu après 07h05), Mars se situera à une quinzaine de degrés de hauteur au-dessus de l'horizon ouest/nord-ouest, les conditions d'observation sont donc encore correctes, même si la turbulence est toujours plus forte à cette hauteur. Mais il faut se méfier des obstacles naturels ou artificiels.

**11/12** – entre 18h20 et 19h (crépuscule astronomique, c'est-à-dire que le Soleil est à 18° sous l'horizon), tentez de voir **la lumière zodiacale** pendant une quinzaine de jours jusqu'au retour de la jeune Lune, vers le 24 décembre. Le fuseau de la lumière zodiacale se déploie dans le Capricorne et le Verseau au-dessus de l'horizon sud/sud-ouest, et il se redresse soir après soir, dessinant un grand V avec la Voie Lactée qui traverse le Triangle d'Été.

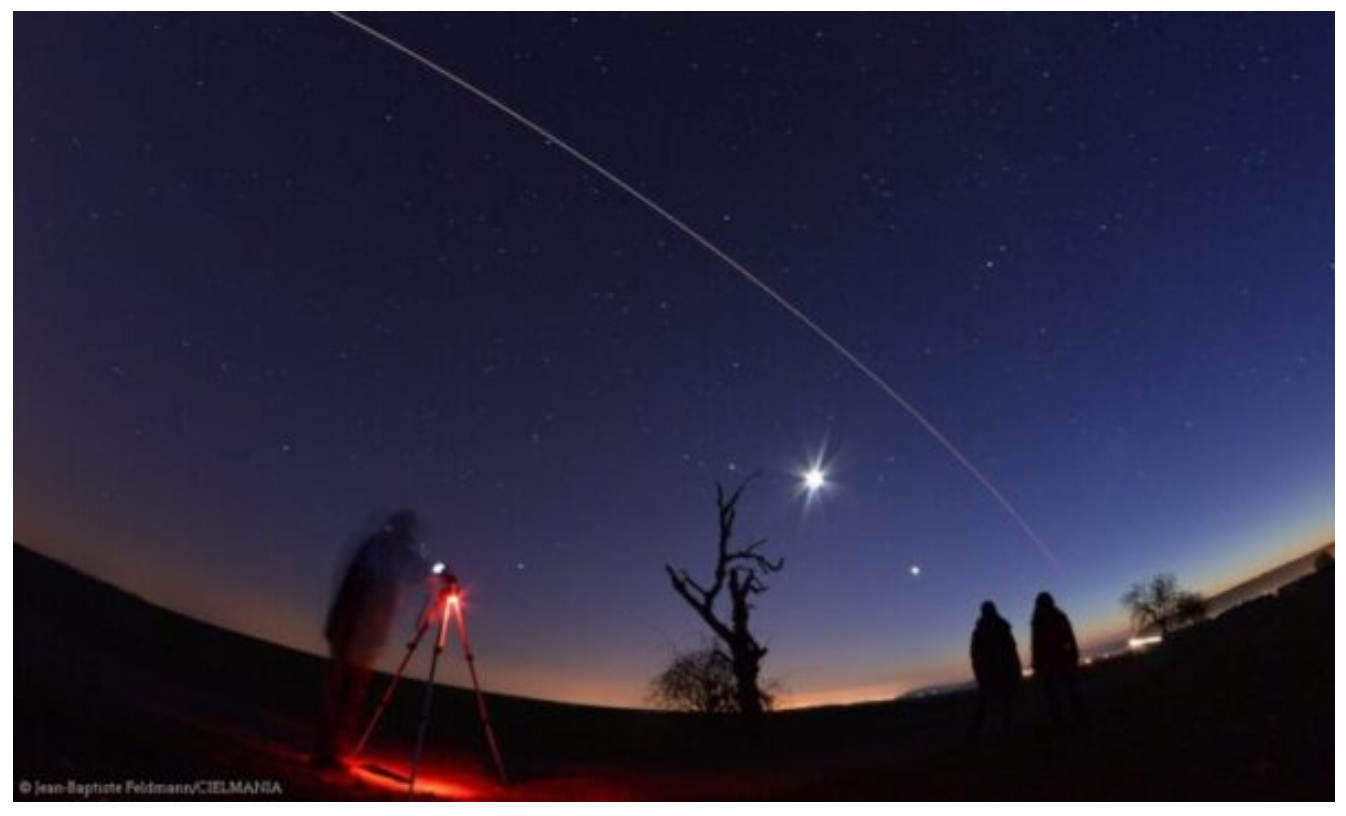

Jean-Baptiste Feldmann photographie la trajectoire de l'ISS avec la Lune et Vénus.

**13/12** – avec une lunette, regardez Io et Callisto se croiser à proximité du limbe est de Jupiter entre 18h30 et 19h30 (coucher du Soleil à 17h44).

**14/12** – maximum de l**'essaim météoritique des Géminides,** dont la période s'étend du 07 au 17 décembre. Vitesse de pénétration atmosphérique : 35 km/h, taux horaire moyen au zénith : **120 à 160** ! C'est énorme ! Ces belles étoiles filantes, assez lentes et courtes, produisent chaque année quelques bolides très brillants. Cette année, la Lune gibbeuse décroissante brille vivement (illumination de 65% le 14/12) mais son éclat ne vous empêchera pas de voir d'éventuels bolides très lumineux.

**16/12** – entre 18h et 02h30, admirez les quatre lunes galiléennes (Io, Europe, Ganymède et Callisto) alignées dans leur ordre naturel à l'ouest du disque jovien.

**21/12** – solstice de décembre, début de l'hiver dans l'hémisphère nord à 22h48.

**21/12** – durant quelques nuits autour de la Nouvelle Lune, il est possible d'observer la lumière zodiacale le soir après le crépuscule et le matin avant l'aube. Il faut choisir un site bien protégé de la pollution lumineuse.

**22/12** – à partir de 18h, avec un télescope ou une lunette, observez un triangle changer de forme au gré des mouvements des lunes galiléennes Io, Ganymède et Callisto à l'est du disque de Jupiter.

**22/12** – maximum de **l'essaim météoritique des Ursides** : sa période s'étend du 17 au 26 décembre et le taux horaire moyen au zénith est de 10 à 50. Comme son radiant est circumpolaire en France métropolitaine (autour de l'étoile Bêta Petite Ourse, Kochab), cet essaim est visible toute la nuit.

**24/12** – ce soir à 17h45, guettez un **fin croissant lunaire d'environ 2%** d'illumination à un peu plus de 2° de hauteur et à 225° d'azimut (le Soleil sera à 5° sous l'horizon). La Lune sera à proximité de Vénus (env. 4° de séparation) et de Mercure (env. 5° sép.).

**25/12** – pendant que vous regardez d'éventuelles éjections de masse coronale à travers le coronographe LASCO C3 de la sonde SOHO, admirez les nombreux amas ouverts et globulaires du Sagittaire passer autour du Soleil dans le champ du coronographe.

**26/12** – si le ciel ce soir-là est propre, éloignez-vous de la pollution lumineuse et à la fin du crépuscule (après 18h), photographiez le croissant lunaire de 15% et révélez le paysage autour de la Voie lactée qui se dresse au-dessus de l'horizon ouest. La Lune sera à environ 20° de hauteur et Saturne sera à environ 5° au-dessus de notre satellite.

**26/12** – durant quelques jours, ces **5 planètes seront visibles à l'œil nu,** une heure après le coucher du Soleil (à partir de 17h17 à mesure que les jours passent) : Vénus et Mercure au ras de l'horizon ouest/sud-ouest, Saturne sera à une vingtaine de degrés de hauteur au-dessus de l'horizon sud/sud-ouest, Jupiter sera à plus de 40° de hauteur au méridien, et Mars surplombera l'horizon est d'une trentaine de degrés. La Lune aura 15% de sa surface illuminée.

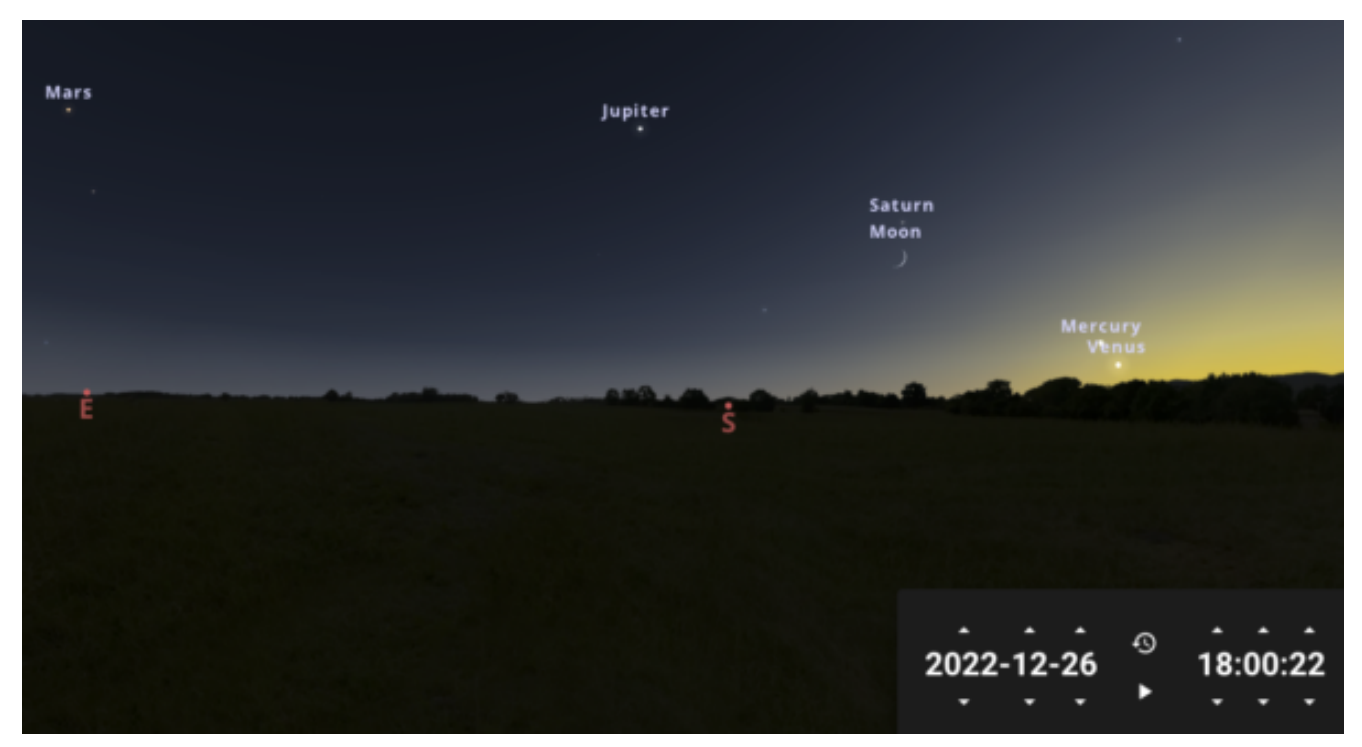

Mars, Jupiter, Saturne, Mercure et Vénus visibles à l'œil nu le 26/12/22.

**26-29/12** – la Lune près de Saturne, Jupiter, Mercure et Vénus (c'est un rapprochement apparent) du 26 au 29 décembre. Le 29 au crépuscule, une heure après le coucher de Soleil, **Mercure et Vénus** brillent à moins de 2° de hauteur au-dessus de l'horizon ouest/sud-ouest. Il faut des jumelles pour distinguer Mercure. Jupiter, qui sera à 43° de hauteur au-dessus de l'horizon sud, sera séparé de 4° de la Lune, notre satellite sera illuminé à 46% environ.

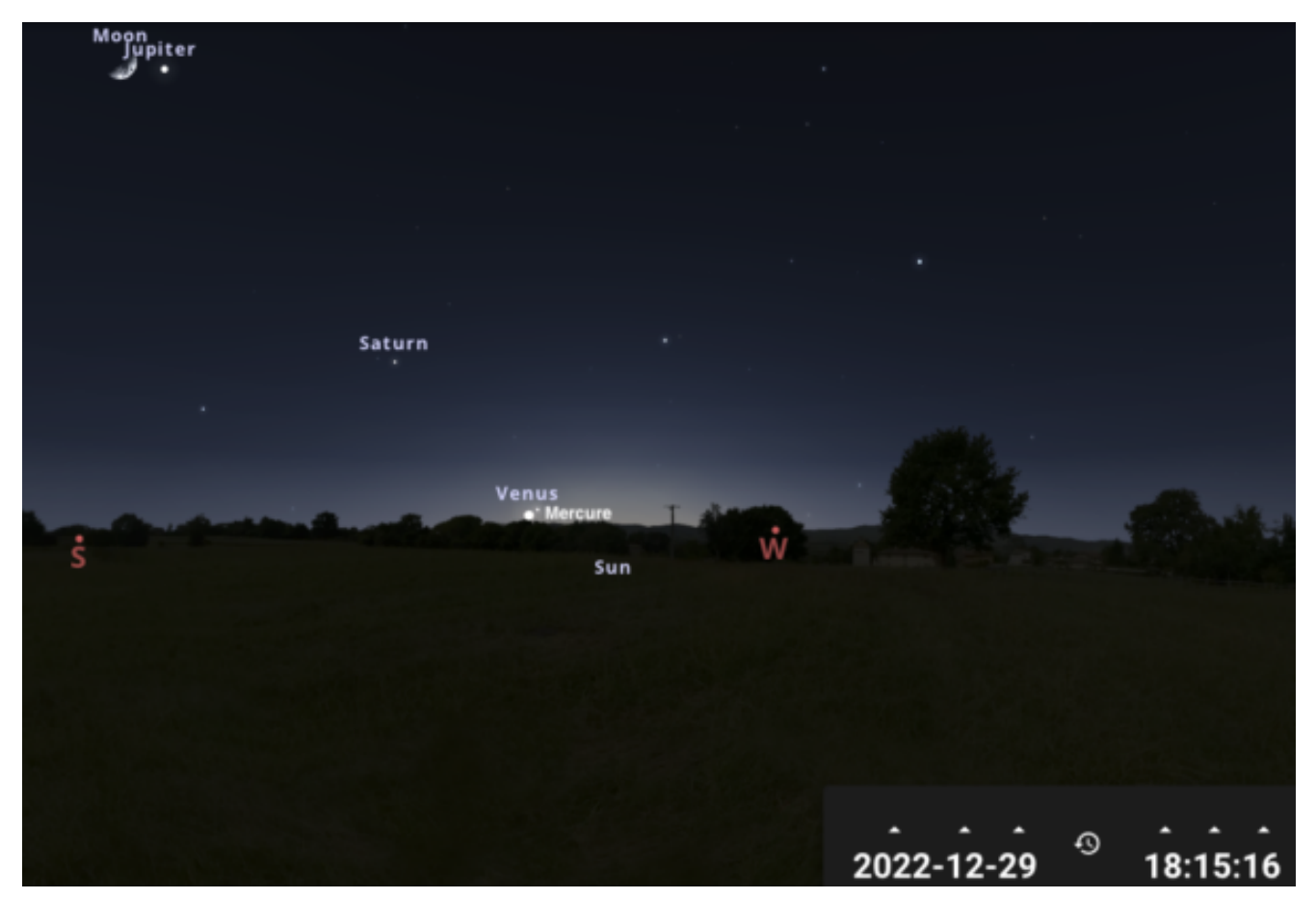

Conjonction Lune-Jupiter et Vénus-Mercure.

Concernant les **passages visibles de l'ISS,** nous vous proposons de consulter le site de Heavens Above directement le jour de votre observation ou les deux jours maximum qui la précèdent. En effet, la trajectoire de la Station Spatiale est constamment mise à jour. Voici la procédure :

Ouvrir le site [Heavens Above](https://heavens-above.com/main.aspx?lat=45.8354&lng=1.2645&loc=Limoges&alt=0&tz=CET). Dans "Configuration" => Changez votre lieu d'observation (la page ouverte avec ce lien est configurée avec les coordonnées de Limoges) => Dans "Sélectionnez une localisation => Dérouler vers le bas => Indiquez le nom de la ville ou les coordonnées de votre point d'observation => cliquez sur Recherche => changer, si besoin, votre fuseau horaire (GMT  $+ 1:00$ ) => ACTUALISER. Sur le nouvel écran => Satellites => ISS.

Cette nouvelle page indique les passages visibles de l'ISS à une période donnée. Jusqu'à la rédaction de ces éphémérides, les jours de passage les plus lumineux (au-delà de mag 1,5) de décembre sont : 01, 02, 03, 04, 05, 06, 07, 18, 20, 21, 21, 23, 24, 25, 26, 27, 28, 29, 30 et 31/12. Il se peut qu'il y ait deux, voire trois passages la même nuit.

Toute l'équipe de la SAP Limoges vous souhaite de bonnes fêtes de fin d'année avec plusieurs nuits d'observations fructueuses et une meilleure année 2023 !